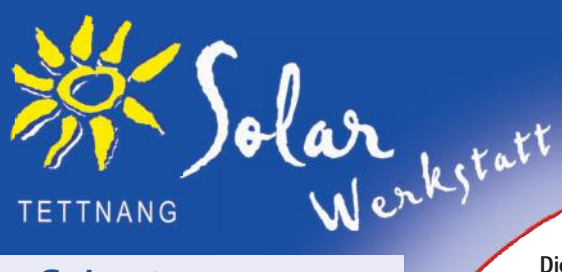

## **Datenerhebung Photovoltaik**

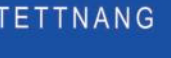

Die Beantwortung der folgenden Fragen erleichtert den Projektablauf. Wenn Sie an einer Stelle nicht weiter kommen, helfen wir Ihnen gerne.

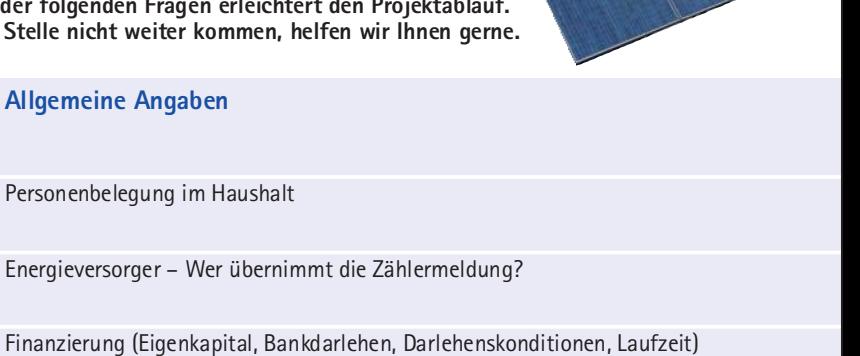

**Solarstrom** 

Vorname, Name

PLZ / Wohnort

Straße, Hausnummer

**Angaben zur Person** 

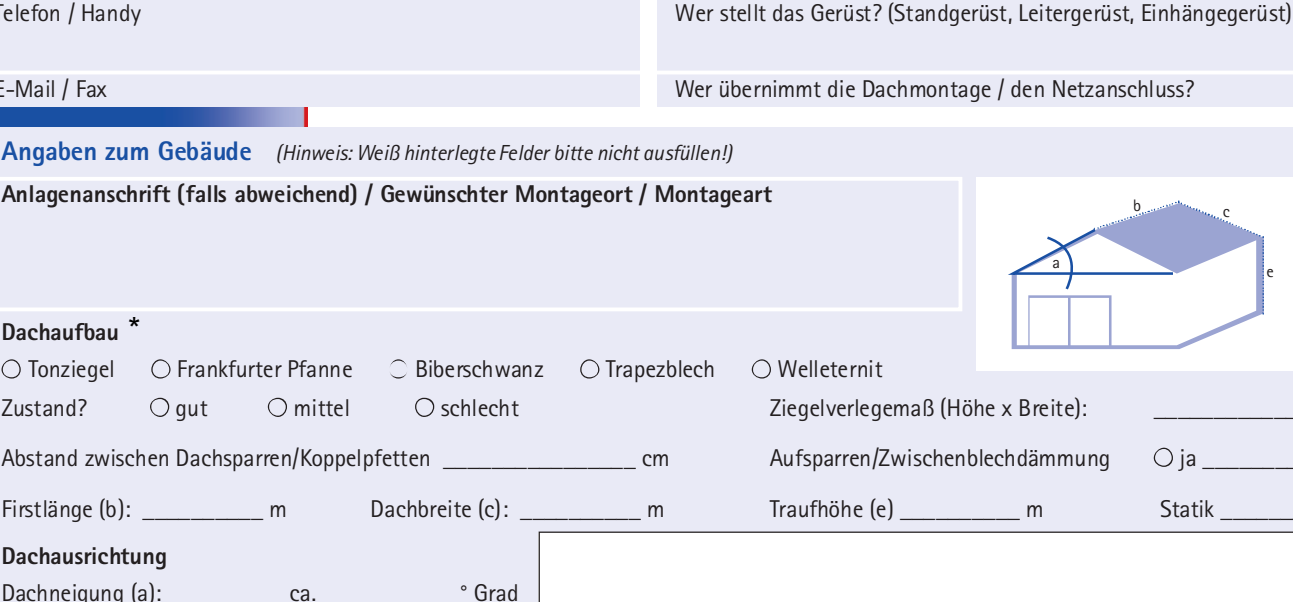

**Call Contract Contract Contract Contract Contract Contract Contract Contract Contract Contract Contract Contract Contract Contract Contract Contract Contract Contract Contract Contract Contract Contract Contract Contract** Abweichung von Süden ca. Verschattung (Gaupen, Antennen, Bäume, Nachbargebäude) Oja\_  $\bigcirc$  nein Schnee, Indach ○ ja \_  $\overline{\phantom{a}}$   $\overline{\phantom{a}}$   $\overline{\$ 

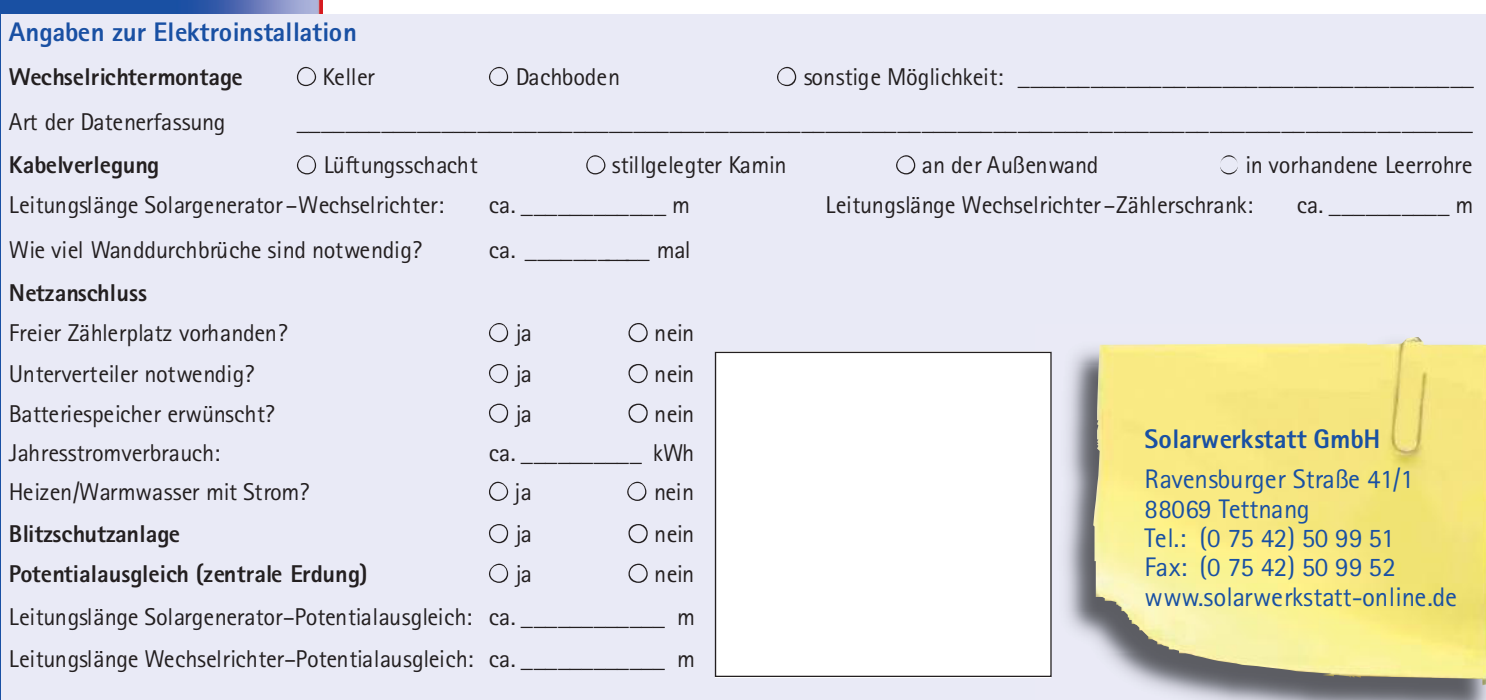

cm  $\bigcirc$  nein

cm

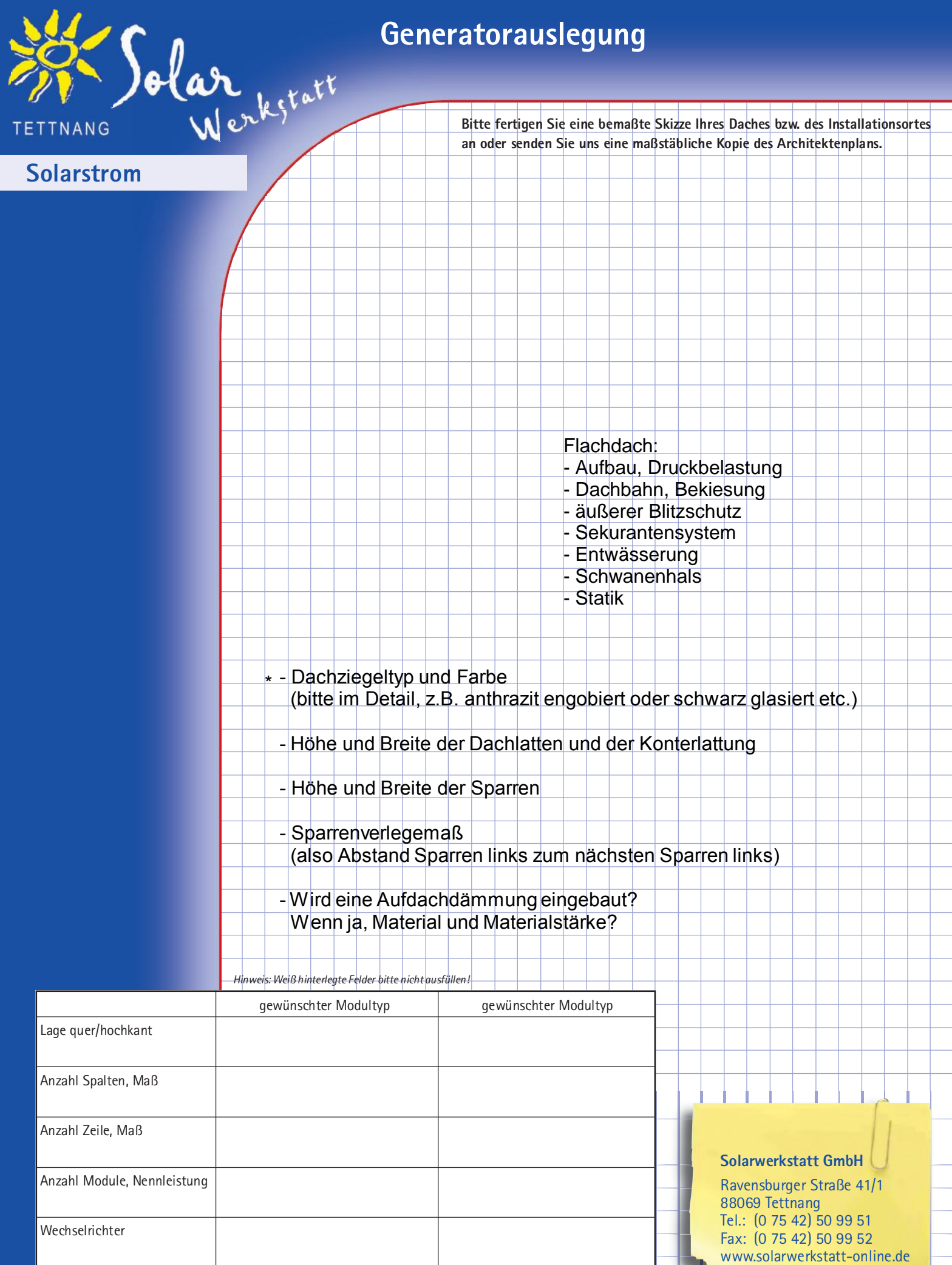

 $\circledcirc$  Solarwerkstatt GmbH, Stand 03/16  $\qquad$ 

Auslegung